## *Step-by-Step guide to connect*  **BUITEMS Smart University WiFi**

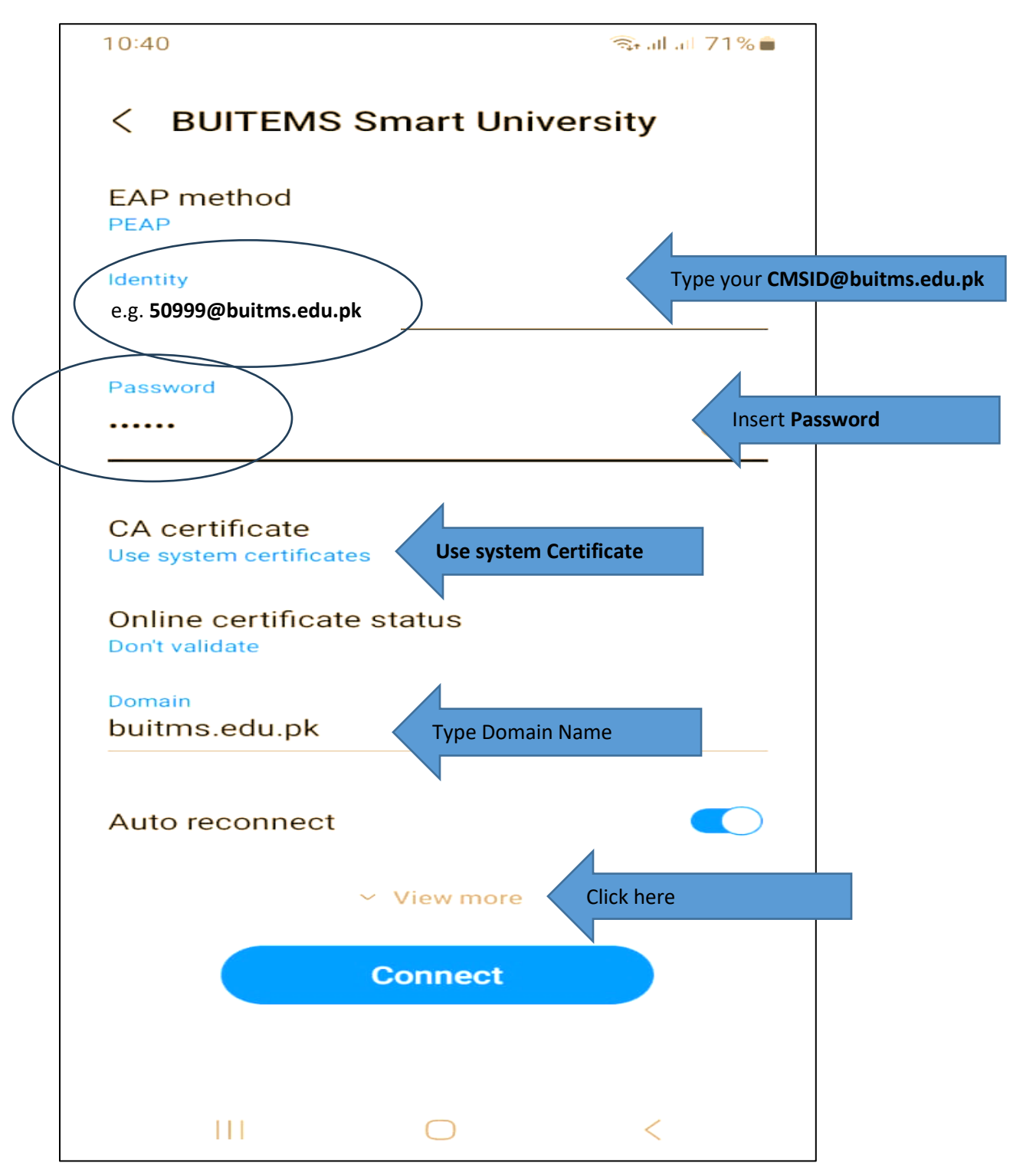

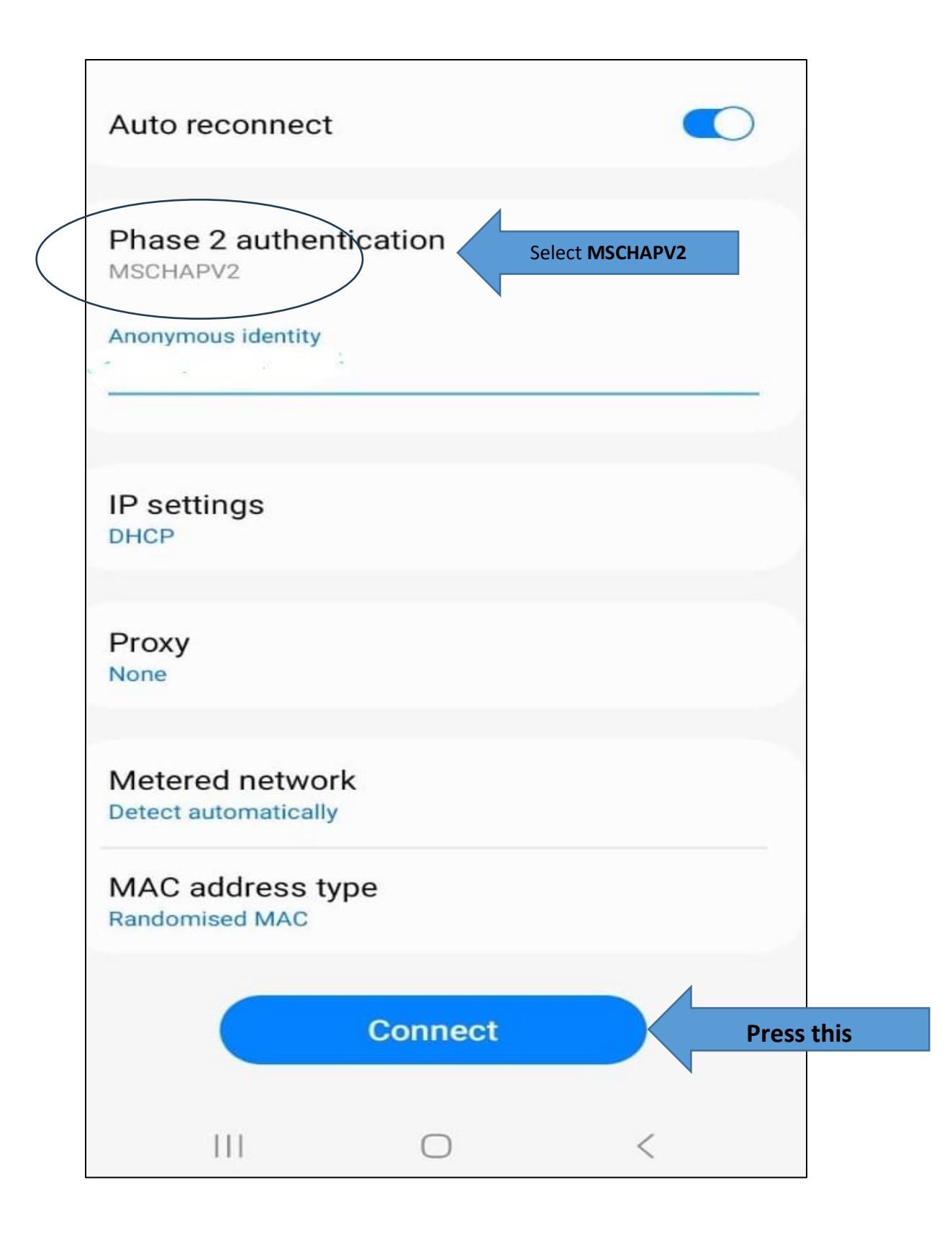